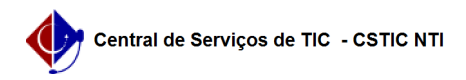

## [Tutorial] - Gestor - Todos os vídeos tutoriais

03/07/2024 04:24:51

## **Imprimir artigo da FAQ**

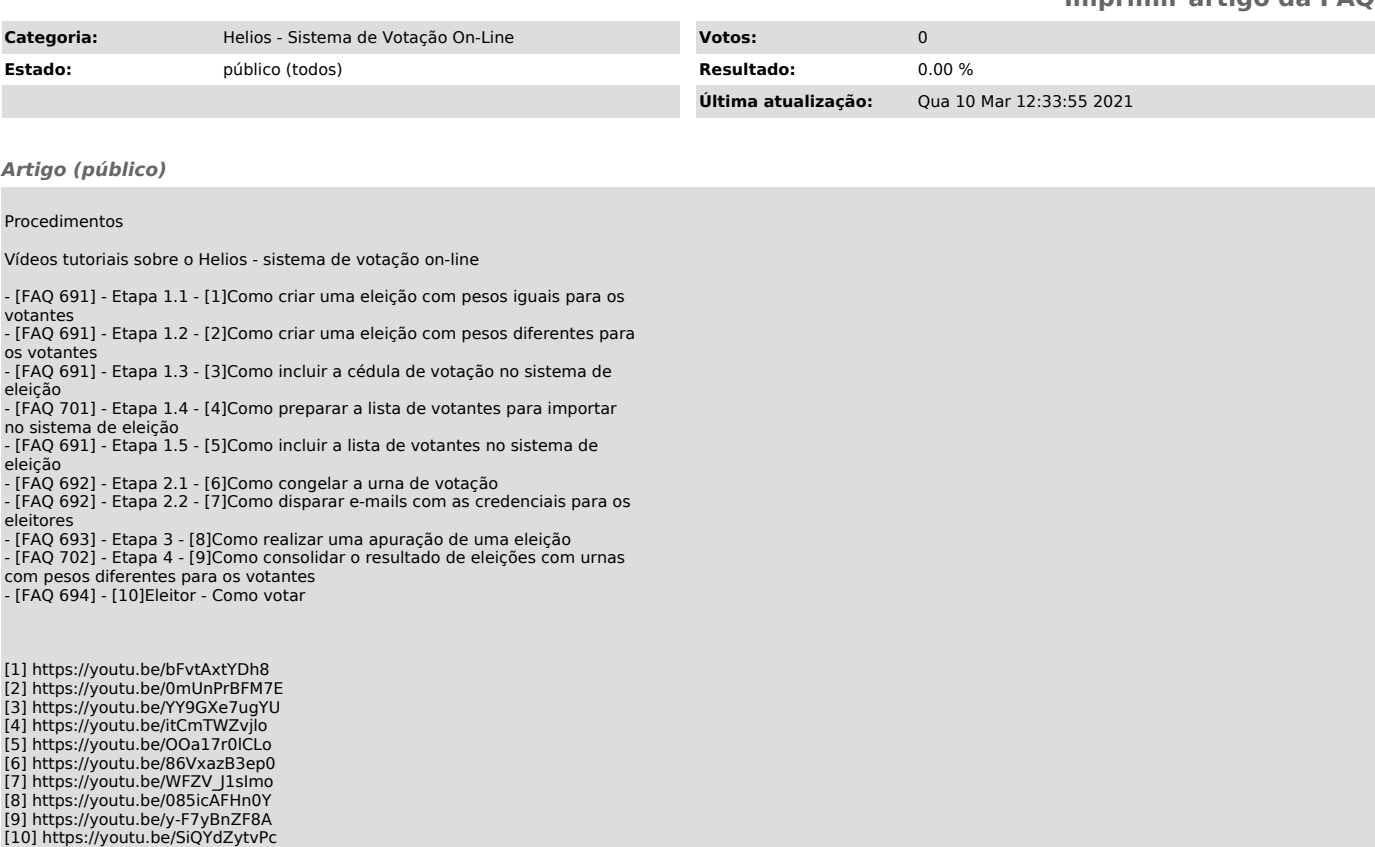